#### An Introduction to Wavelets andsome ApplicationsMilan, May 2003

Anestis [Antoniadis](mailto: antonia@imag.fr)

Laboratoire IMAG-LMC University Joseph FourierGrenoble, France

General facts on wavelet decompositions

- General facts on wavelet decompositions
- Multiresolution analyses

- General facts on wavelet decompositions
- Multiresolution analyses
- Computational algorithms

- General facts on wavelet decompositions
- Multiresolution analyses
- Computational algorithms
- Approximation and Compression

- General facts on wavelet decompositions
- Multiresolution analyses
- Computational algorithms
- Approximation and Compression
- Linear

- General facts on wavelet decompositions
- Multiresolution analyses
- Computational algorithms
- Approximation and Compression
- Linear
- Nonlinear

- General facts on wavelet decompositions
- Multiresolution analyses
- Computational algorithms
- Approximation and Compression
- Linear
- Nonlinear
- Estimation and Denoising

- General facts on wavelet decompositions
- Multiresolution analyses
- Computational algorithms
- Approximation and Compression
- Linear
- Nonlinear
- Estimation and Denoising
- Regularization

- General facts on wavelet decompositions
- Multiresolution analyses
- Computational algorithms
- Approximation and Compression
- Linear
- Nonlinear
- Estimation and Denoising
- Regularization
- Asymptotics and Applications

#### Generalities

Interest in representing an "observed" signal as an $\bullet$  appropriate superposition of "elementary" functions inan adapted way.

#### **Generalities**

- Interest in representing an "observed" signal as an appropriate superposition of "elementary" functions inan adapted way.
- To obtain such representations that can be useful inpractice, one needs fast computational algorithms.

#### **Generalities**

- Interest in representing an "observed" signal as an appropriate superposition of "elementary" functions inan adapted way.
- To obtain such representations that can be useful inpractice, one needs fast computational algorithms.
- Once such representations are derived, one would liketo simplify them in <sup>a</sup> efficient way by choosing appropriately only few elementary components. Thismay be seen as an *approximation* or *compression t*ask.

#### The Haar basis

The Haar basis is the simplest example of <sup>a</sup> wavelet basis. Itallows us to introduce in <sup>a</sup> clear and simple way the wavelet idea, without going to far into mathematicaldetails.

Suppose we are given <sup>a</sup> discretized version of an integrablefunction  $f$  on  $[0, 1]$  on an equidistant grid of  $8$  values.

# The Haar basis

The Haar basis is the simplest example of <sup>a</sup> wavelet basis. Itallows us to introduce in <sup>a</sup> clear and simple way the wavelet idea, without going to far into mathematicaldetails.

Suppose we are given <sup>a</sup> discretized version of an integrablefunction  $f$  on  $[0, 1]$  on an equidistant grid of 8 values. Let the discrete signal be:

```
[2 4 8 12 14 0 2 1]
```
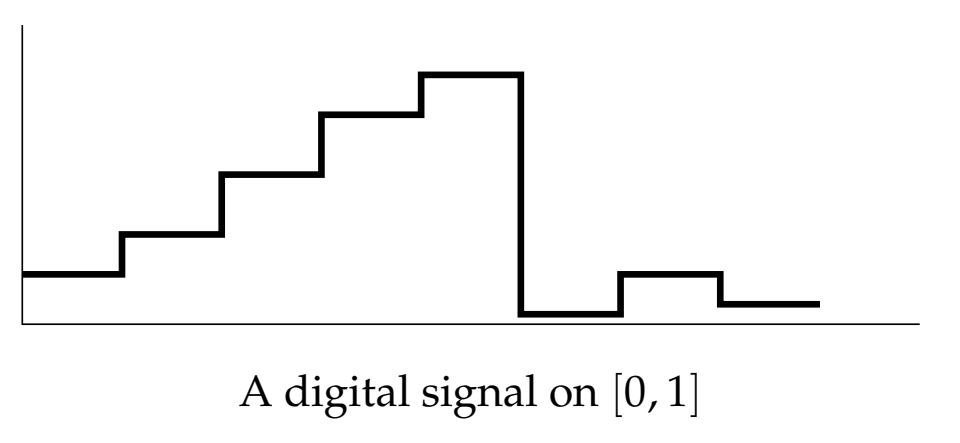

We could represen<sup>t</sup> the above digital signal in <sup>a</sup> differentway in order to exploit <sup>a</sup> possible correlation betweenadjacent points. To this end, for every pair of neighbors wecompute their averages to obtain: [<sup>3</sup> <sup>10</sup> <sup>7</sup> 1.5]

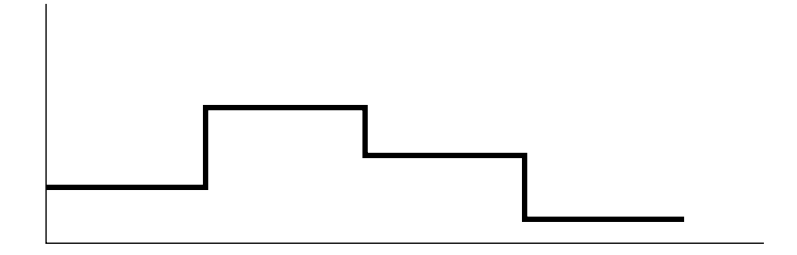

Averages of neighbor values

To avoid any loss of information we also need to record someother values that represen<sup>t</sup> the loss of information when goingfrom the finer grid to the coarser.

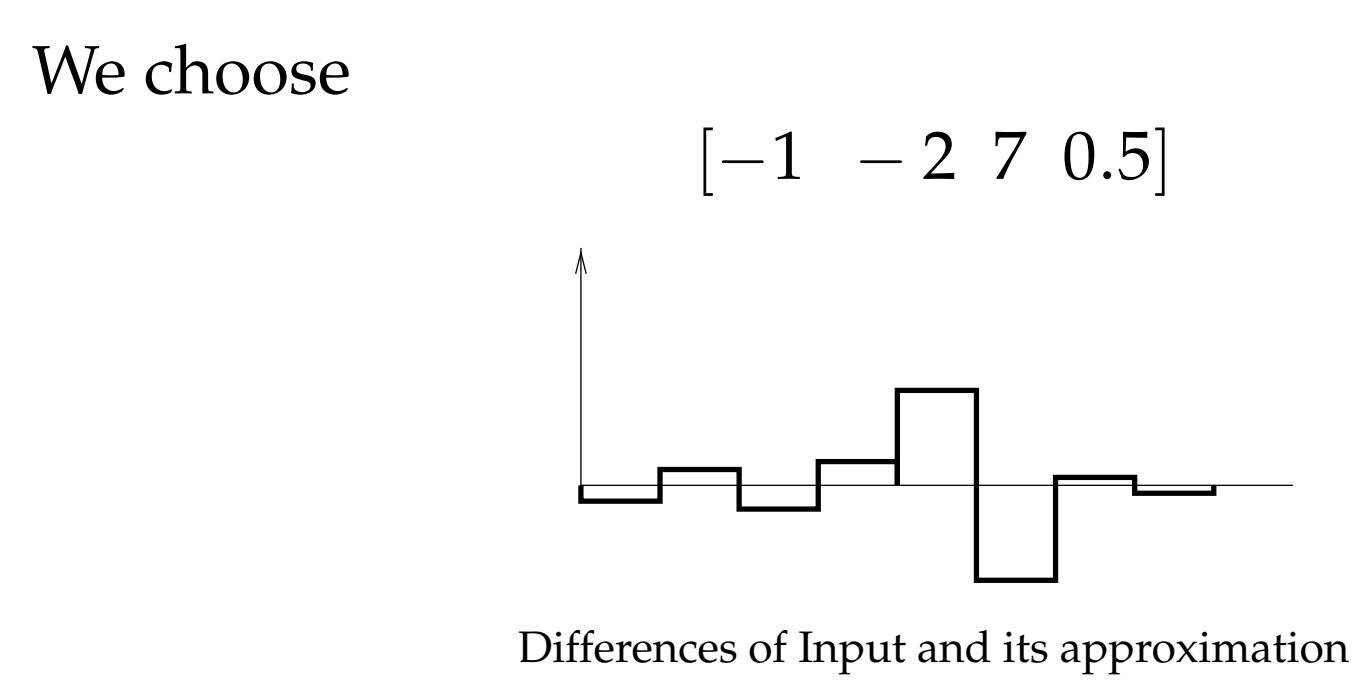

Indeed,  $3+(-1)=2$ ,  $3-(-1)=4$ ,  $10+(-2)=8$ , ...

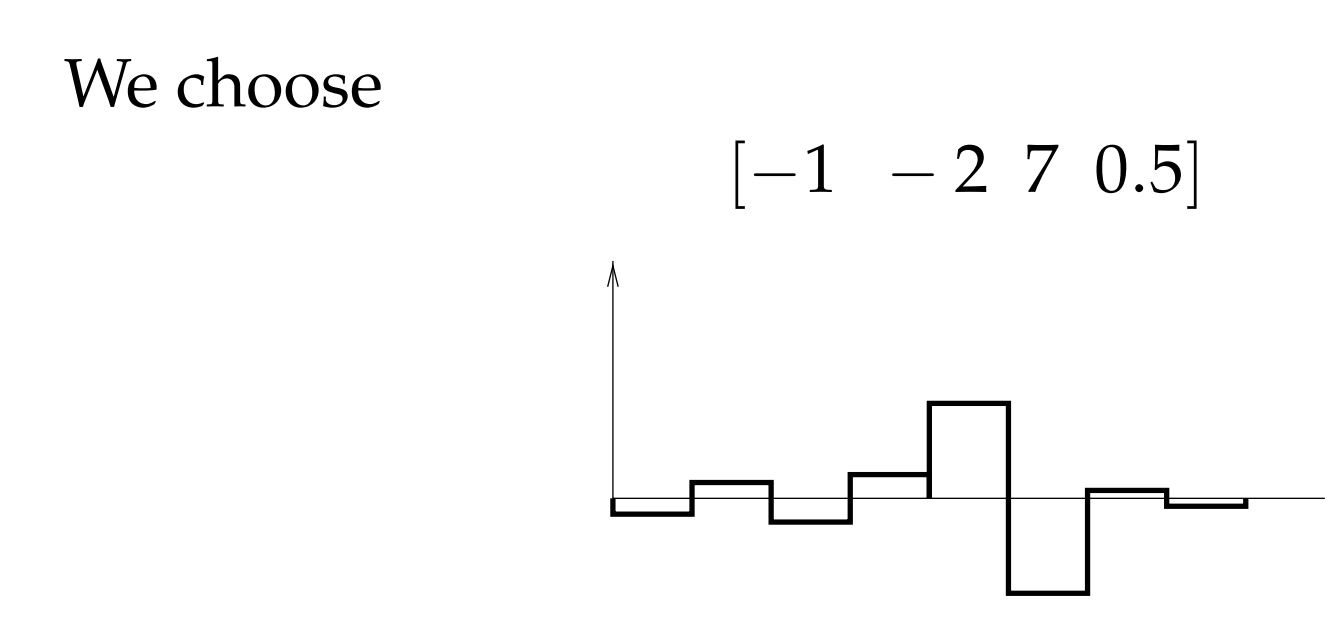

Differences of Input and its approximation

Indeed,  $3+(-1)=2$ ,  $3-(-1)=4$ ,  $10+(-2)=8$ , ...

input signal = signal with lower resolution  $(4 \text{ values})$  and a quadruple of differences (the details).

#### The Haar transform

We can repea<sup>t</sup> the procedure over the averages again andagain to obtain:

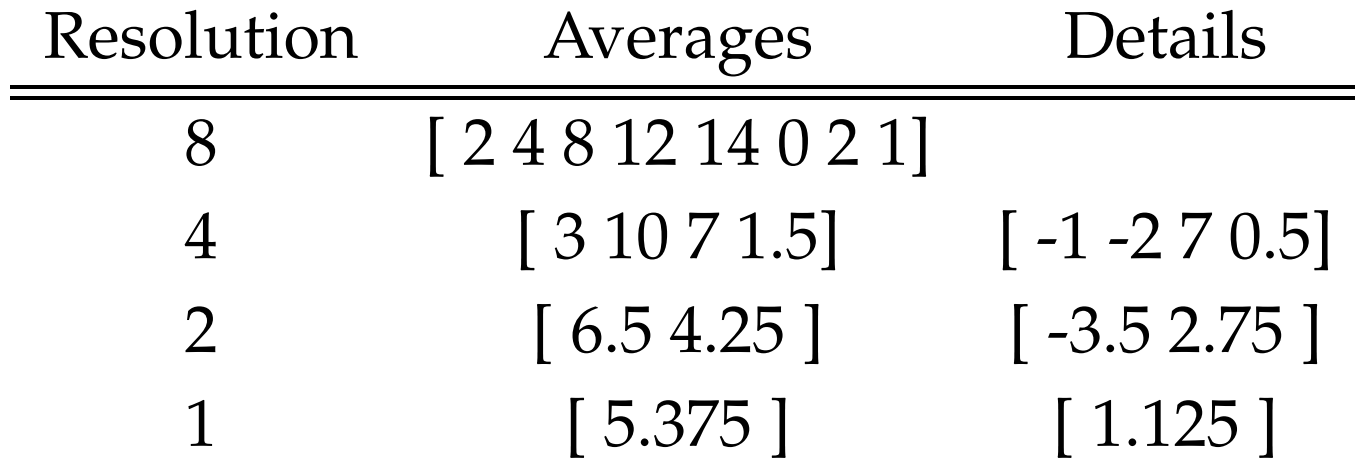

thus representing the input as:

[5.3751.125− $-3.52.75$ −1− $-270.5$ ]

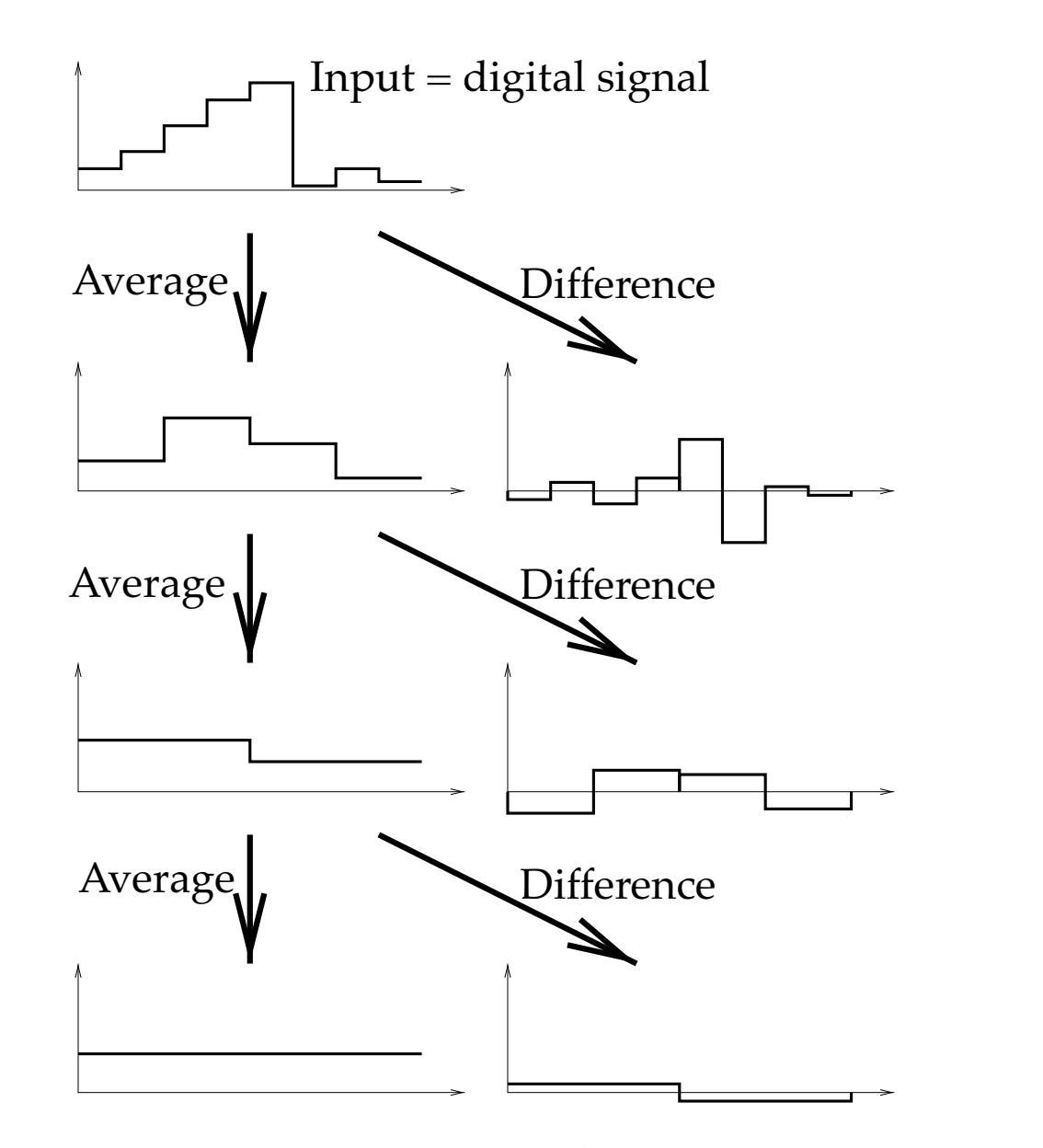

The Haar transformAn Introduction to Wavelets and some Applications – p.8/54 The digital input may be considered as <sup>a</sup> piecewise constantfunction on  $[0,1]$  on the intervals  $I_{3,k}$  $_{k} = [2^{-3}]$  $k = 0, \ldots, 2^3 - 1$ . If  $\phi(x) = I_{[0,1[}(x)$  and  $\phi_{j,k}(x) = \phi(2)$  $^3$ k, 2 $^{-3}$  $^{3}(k+1)$ [, − $-1$ . If  $\phi(x) = I_{[0,1[}(x)$  and  $\phi_{j,k}(x) = \phi(2^jx - k)$ , the function may be written as

$$
f(x) = 2\phi_{3,0}(x) + 4\phi_{3,1}(x) + 8\phi_{3,2}(x) + 12\phi_{3,3}(x) + \cdots
$$
  

$$
14\phi_{3,4}(x) + 0\phi_{3,5}(x) + 2\phi_{3,6}(x) + 1\phi_{3,7}(x).
$$

We then may re-write:

$$
f(x) = 3\phi_{2,0}(x) + 10\phi_{2,1}(x) + 7\phi_{2,2}(x) + 1.5\phi_{2,3}(x) + \cdots
$$
  

$$
(-1)\psi_{2,0}(x) + (-2)\psi_{2,1}(x) + 7\psi_{2,2}(x) + 0.5\psi_{2,3}(x),
$$

$$
-\text{where } \psi(x) = \mathbf{I}_{[0,1/2[}(x) - \mathbf{I}_{[1/2,1[}(x)].
$$

 $V_0$  subspace of  $L^2([0,1[)$  spanned by the constant functions on  $[0, 1[$ .

- $V_0$  subspace of  $L^2([0,1[)$  spanned by the constant functions on  $[0, 1[$ .
- $V_1$  subspace spanned by the piecewise constant functions on  $[0,1/2[$  and  $[1/2,1[$
- $V_0$  subspace of  $L^2([0,1[)$  spanned by the constant functions on  $[0, 1[$ .
- $V_1$  subspace spanned by the piecewise constant functions on  $[0,1/2[$  and  $[1/2,1[$
- $V_j$  subspace spanned by the piecewise constant functions on the intervals  $I_{j,k}$ ,  $k=$  $= 0, 2<sup>j</sup> - 1.$
- $V_0$  subspace of  $L^2([0,1[)$  spanned by the constant functions on  $[0, 1[$ .
- $V_1$  subspace spanned by the piecewise constant functions on  $[0,1/2[$  and  $[1/2,1[$
- $V_j$  subspace spanned by the piecewise constant functions on the intervals  $I_{j,k}$ ,  $k=$  $= 0, 2<sup>j</sup> - 1.$

They are nested. Moreover, for each of them, the families $\{\phi_{j,k},\ k=$  $= 0, \ldots, 2^{j} - 1\}$  form a basis. For the usual inner product  $\langle f, g\rangle =$  $\int_0^1 f(x)\bar{g}(x)dx$ , these families are orthogonal and  $\{\psi_{j,k}$ ,  $k\,=\,$  $= 0, \ldots, 2^{j}-1\}$  is a basis of the vector space  $W_j$ , orthogonal complement of  $V_j$  in An Introduction to Wavelets and some Applications  $-p.10/54$ 

# Multiresolution analysis on the  $\mathbb R$

A multiresolution analysis of  $L^2$ closed subspaces  $V_j$ ,  $j\in\mathbb{Z}$ , of  $L^2$  $^{2}(\mathbb{R})$  is a nested sequence of  $^{2}(\mathbb{R}),$ 

> $\cdots \subset V_{-2} \subset V_{-1} \subset V_0 \subset V_1 \subset V_2 \subset \cdots$ ,

such that

$$
\cap_j V_j = \{0\}, \quad \overline{\cup_j V_j} = L^2(\mathbb{R}), \quad f(x) \in V_j \Leftrightarrow f(2x) \in V_{j+1},
$$

There exists a function  $\phi\in V_0$  such that

$$
V_0 = \left\{ f \in L^2(\mathbb{R}) : f(x) = \sum_{k \in \mathbb{Z}} \alpha_k \phi(x - k) \right\},\,
$$

 $\{\phi_k, k \in \mathbb{Z}\}$  is a "stable" basis of  $V_0$ , i.e.  $0 < m \leq \|\phi_k\| \leq M < \delta$  $\infty$  and  $A\Vert f\Vert^2$  $^{\angle }\leq \sum_{k}\alpha$ 2 $\frac{2}{k}\leq B\Vert f\Vert^{2}$ .

The function  $\phi$  is called the scaling function of the MRA. Let  $\phi_{j,k}(x) = 2^{j/2} \phi(2^j x - k).$ For an orthogonal MRA, an orthonormal basis of  $V_j$  is  $\{\phi_{j,k}:\, k\in\mathbb{Z}\}$  and

$$
P_j f = \sum_{k \in \mathbb{Z}} \langle f, \phi_{j,k} \rangle \phi_{j,k},
$$

is the approximation of  $f$  at resolution  $2^{-j}.$ If  $W_j$  is the orthogonal complement of  $V_j$  in  $V_{j+1}$ , we obtain another sequence  $\{W_j: j \in \mathbb{Z}\}$  of closed orthogonal subspaces of  $L^2(\mathbb{R})$ , such that each  $W_j$  is a refinement of  $W_0$ , and their direct sum is  $L^2(\mathbb{R})$ .

One can show that there exists a function  $\psi$  such that  $W_0$  is spanned by its integer translates. Then  $\psi$  is called the wavelet associated to  $\varphi.$  For each integer *j,*the family

$$
\{\psi_{j,k}, k\in\mathbb{Z}\}
$$

is an orthonormal basis of  $W_j$ .If  $g\in L^2$  $^{2}(\mathbb{R})$  we have:

$$
g = \sum_{k \in \mathbb{Z}} c_{j_0,k} \varphi_{j_0,k} + \sum_{j \ge j_0} \sum_{k \in \mathbb{Z}} d_{j,k} \psi_{j,k}
$$

where  $j_0$  $_{\rm 0}$  is a level of coarse approximation. The first par<sup>t</sup> in the right hand side is the orthogonalprojection  $P_{j_0}g$  of  $g$  on  $V_{j_0}$ , and the second part represents the details. The coefficients are defined by

$$
c_{j,k}=\langle g,\phi_{j,k}\rangle
$$

and

$$
d_{j,k}=\langle g,\psi_{j,k}\rangle.
$$

The  $c'$ s are called the scaling coefficients while the  $d'$ s are the wavelet coefficients.

#### Filter banks

Since  $V_0 \subset V_1$ , any function of  $V_0$  has an expansion in terms of the basis  $\{\phi_{1,k}, k \in \mathbb{Z}\}$  of  $V_1$ . For  $\phi(x) = \phi_0(x) = \phi_{0,0}(x)$ we have

$$
\phi(x) = \sum_{k \in \mathbb{Z}} a_k \phi_{1,k}(x) = \sqrt{2} \sum_{k \in \mathbb{Z}} a_k \phi(2x - k)
$$

with

$$
a_k = \langle \phi, \phi_{1,k} \rangle \in \ell^2(\mathbb{Z}).
$$

When the scaling functions are compactly supported, there is only <sup>a</sup> finite number of non zero coefficients among the ${a_k}^\prime$ s and

$$
\phi(x) = \sqrt{2} \sum_{k=0}^{D-1} a_k \phi(2x - k)
$$

The coefficients  $\emph{a}=$  $\{a_k\}$  define the filter corresponding to φ.

The scaling function is compactly supported if and only if  $\it a$ has <sup>a</sup> finite number of non zero coefficients.

By analogy, and since  $W_0\subset V_1$  we also have

$$
\psi(x) = \sqrt{2} \sum_{k=0}^{D-1} b_k \phi(2x - k)
$$

#### with

$$
b_k = \langle \psi, \phi_{1,k} \rangle \in \ell^2(\mathbb{Z}).
$$

The filters  $\{a_k\}$  and  $\{b_k\}$  are conjugate mirror filter banks.

<sup>A</sup> perfect reconstruction filter bank decomposes <sup>a</sup> signal byfiltering and subsampling. It reconstructs it by insertingzeroes, filtering and summation.

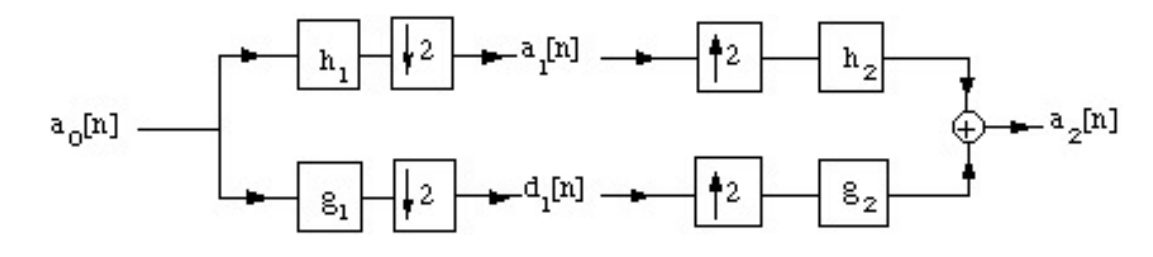

The filter bank is said to be <sup>a</sup> perfect reconstruction filterbank when  $a_2=a_0$ . If, additionally,  $h=h_2$  $_2$  and  $g=g_2$ , the filters are called conjugate mirror filters.

#### Numerical evaluation

No analytic formulas for evaluating numerically  $\phi$  and  $\psi.$ For compactly supported wavelets we have twoalgorithms :

- An iterative algorithm (Daubechies and Lagariascascade algorithm).
- An iterative method for solving the dilatationequations

# The Cascade Algorithm

Build  $\phi$  using the filter  $a_0, \ldots, a_{D-1}$  $\mathbf{1}$   $\mathbf{1}$   $\mathbf{$ Start with  $\phi_0(x) = \mathbf{I}_{[0,1[}(x).$  Compute then recursively the 1 with *D* even and  $\geq 4$ . successive approximations of  $\phi(x)$  using  $a_0,\ldots,a_{D-1}$ , i.e.

$$
\phi_m(x) = \sum_{k=0}^{D-1} a_k \phi_{m-1}(2x - k).
$$

One can show that this algorithm converges towards  $\phi$ , when the iterations  $m$  converge to  $\infty$ . In practice,  $8$  iterations suffice for a good discretization of  $\phi.$ 

# Example:  $\phi$  Daubechies  $D=4$

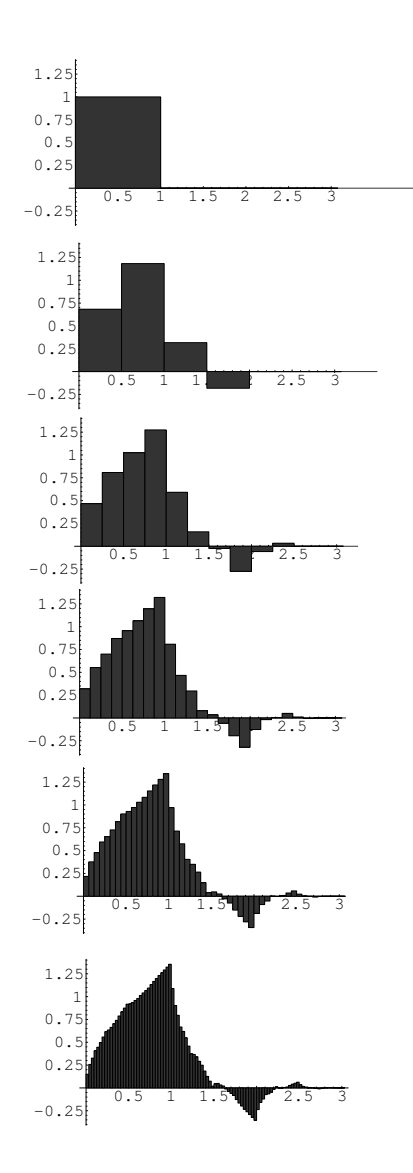

Building  $\phi$  by the cascade algorithm
# Periodic wavelets

Until now the functions were defined on  $\mathbb{R}.$  While this seems reasonable for some applications, inpractice most functions are observed over boundeddomains .

There exist many ways to define <sup>a</sup> MRA adapted to <sup>a</sup>bounded domain.

One of these, the most simple and direct way, is by usingperiodic wavelets.

Let the scaling function  $\phi$   $\in$   $L^2$  $^{2}(\mathbb{R})$  and the associated wavelet  $\psi\in L^2$  $^{2}(\mathbb{R})$  be given.

For all  $j, l \in \mathbb{Z}$ , we define the periodic scaling function of period 1, by

$$
\tilde{\phi}_{j,l}(x) = \sum_{n=-\infty}^{+\infty} \phi_{j,l}(x+n)
$$

and the associated periodic wavelet by

$$
\tilde{\psi}_{j,l}(x) = \sum_{n=-\infty}^{+\infty} \psi_{j,l}(x+n).
$$

Note that, for  $j \leq 0$  and  $l \in \mathbb{Z}$ ,

$$
\tilde{\phi}_{j,l}(x) = 2^{j/2} \sum_{n} \phi(2^{j}(x + n - 2^{-j}l)) = \tilde{\phi}_{j,0}(x)
$$

Therefore

$$
j\leq 0 \quad \tilde{\phi}_{j,l}(x)=2^{-j/2}.
$$

Similarly we can show that

$$
\forall j \leq -1, \quad \tilde{\psi}_{j,l} = 0.
$$

• 
$$
\tilde{\phi}_{j,l}(x) = 2^{-j/2}
$$
 for all  $j \le 0$  and all  $l \in \mathbb{Z}$ .

- $\tilde{\phi}$  $\tilde{p}_{j,l}(x) = 2^{-j/2}$  for all  $j \leq 0$  and all  $l \in \mathbb{Z}.$
- $\tilde{\psi}$  $\tilde{\psi}_{j,l}(x) = 0$  for all  $j \leq -1$  and all  $l \in \mathbb{Z}.$

• 
$$
\tilde{\phi}_{j,l}(x) = 2^{-j/2}
$$
 for all  $j \le 0$  and all  $l \in \mathbb{Z}$ .

• 
$$
\tilde{\psi}_{j,l}(x) = 0
$$
 for all  $j \le -1$  and all  $l \in \mathbb{Z}$ .

for all  $j > J_0 \ge log_2(D-1)$  and  $x \in [0,1]$ ,

$$
\tilde{\phi}_{j,l}(x) = \phi_{j,l}(x) \mathbf{I}_{I_{j,l}}(x) + \phi_{j,l}(x+1) \mathbf{I}_{I_{j,l}^c}(x)
$$

with an identical relation for  $\tilde{\psi}.$ 

• 
$$
\tilde{\phi}_{j,l}(x) = 2^{-j/2}
$$
 for all  $j \le 0$  and all  $l \in \mathbb{Z}$ .

• 
$$
\tilde{\psi}_{j,l}(x) = 0
$$
 for all  $j \le -1$  and all  $l \in \mathbb{Z}$ .

for all  $j > J_0 \ge log_2(D-1)$  and  $x \in [0,1]$ ,

$$
\tilde{\phi}_{j,l}(x) = \phi_{j,l}(x) \mathbf{I}_{I_{j,l}}(x) + \phi_{j,l}(x+1) \mathbf{I}_{I_{j,l}^c}(x)
$$

with an identical relation for  $\tilde{\psi}.$ 

$$
\int_0^1 f(x)\tilde{\phi}_{j,l}(x)dx = \int_{-\infty}^\infty \tilde{f}(x)\phi_{j,l}(x)dx
$$

(similarly for  $\psi$ ) where  $\tilde{f}$  $f(x) = f(x - [x]), x \in \mathbb{R}.$  The periodic scaling functions and corresponding periodicwavelets define an orthonormal MRA of  $L^2([0,1]).$ 

The approximation and details spaces are given by:

$$
\tilde{V}_j = \mathrm{span}\left\{\tilde{\phi}_{j,l}, l = 0, \ldots, 2^j - 1\right\}
$$

and

$$
\tilde{W}_j = \text{span}\left\{\tilde{\psi}_{j,l}, l = 0, \ldots, 2^j - 1\right\}
$$

We obtain, for  $J_0\geq0$  the following decomposition of  $J^2$  $L^2([0,1])\mathpunct:$ 

$$
L^2([0,1])=\tilde{V}_{J_0}\oplus (\oplus_{j\geq J_0}\tilde{W}_j).
$$

## Fast discrete wavelet transform

Orthogonality of the scaling functions and the associatedwavelets lead to <sup>a</sup> fast computational algorithm fordecomposing or synthetizing a function of  $V_j$ .Let  $f\in L^2$  $^{2}(\mathbb{R}).$  We have

$$
(P_{V_j}f)(x) = (P_{V_{j-1}}f)(x) + (P_{W_{j-1}}f)(x),
$$

formulated as

$$
(P_{V_j}f)(x) = \sum_{\ell \in \mathbb{Z}} c_{j-1,\ell} \phi_{j-1,\ell}(x) + \sum_{\ell \in \mathbb{Z}} d_{j-1,\ell} \psi_{j-1,\ell}(x).
$$

Aim: find a relation between the sequence of coefficients  $c_{j,\ell}$ and the sequences  $c_{j-1,\ell}$  and  $d$  $j-1.\ell$  .

The key is

$$
\phi_{j-1,\ell}(x) = \sum_{k=0}^{D-1} a_k \phi_{j,2\ell+k}(x) \text{ and } \psi_{j-1,\ell}(x) = \sum_{k=0}^{D-1} b_k \phi_{j,2\ell+k}(x)
$$

### We have

$$
c_{j-1,\ell} = \int f(x)\phi_{j-1,\ell}(x)dx = \int f(x)\sum_{k=0}^{D-1} a_k \phi_{j,2\ell+k}(x)dx
$$
  
= 
$$
\sum_{k=0}^{D-1} a_k \int f(x)\phi_{j,2\ell+k}(x)dx = \sum_{k=0}^{D-1} a_k c_{j,2\ell+k}
$$

and  $d_{j-1,\ell} = \sum_{k=0}^{D-1} b_k c_{j,2\ell+k}.$ 

Conversely, noting that

$$
\phi_{j,\ell}(x) = \sum_{k} a_{\ell-2k} \phi_{j-1,k}(x) + \sum_{k} b_{\ell-2k} \psi_{j-1,k}(x)
$$

we obtain

$$
c_{j,\ell} = \sum_{k} a_{\ell-2k} c_{j-1,k} + \sum_{k} b_{\ell-2k} d_{j-1,k}(x)
$$

These two above equations lead to the discrete fast wavelettransform.

## An example

As an example, let

$$
c = \begin{pmatrix} c_{3,0} \\ c_{3,1} \\ c_{3,2} \\ c_{3,3} \\ c_{3,4} \\ c_{3,5} \\ c_{3,6} \\ c_{3,7} \end{pmatrix}.
$$

The decomposition steps are:

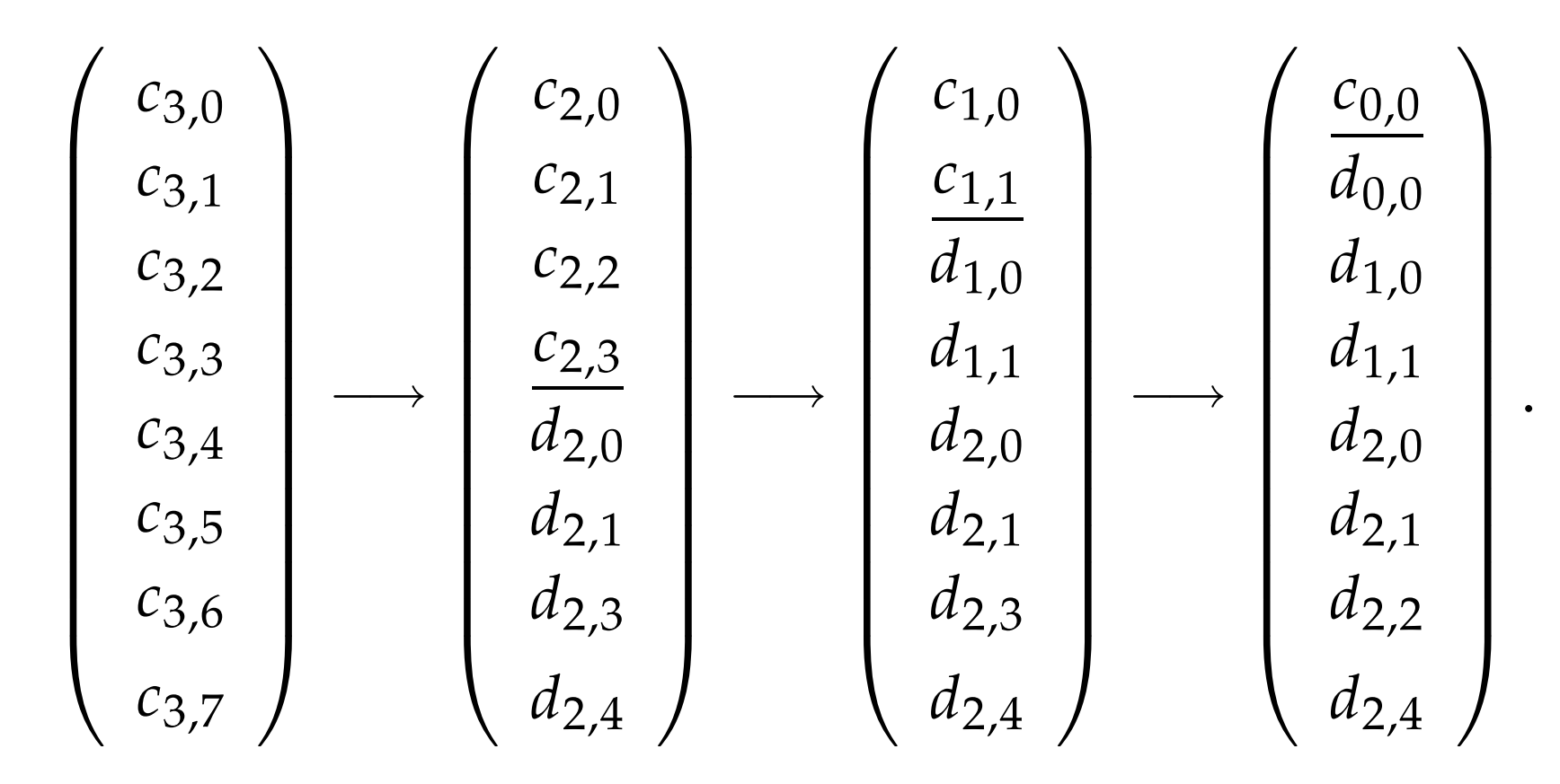

The final vector is the results of the DWT of the initialvalues.

# Matrix Representation of the DWT

Let

$$
\mathbf{c}_j = (c_{j,0},\ldots,c_{j,2^j-1})^T
$$

and

$$
\mathbf{d}_j = (d_{j,0},\ldots,d_{j,2^j-1})^T
$$

The DWT equations define linear maps from  $\mathbb{R}^2$ j $^{\prime}$  to  $\mathbb{R}^2$  $^{j}-1$ and may be written as:

$$
\begin{array}{rcl}\n\mathbf{c}_{j-1} &=& \mathbf{A}_j \mathbf{c}_j \\
\mathbf{d}_{j-1} &=& \mathbf{B}_j \mathbf{c}_j\n\end{array}
$$

where  ${\bf A}$  $_j$  and  $\bf B$  $_j$  are  $2^j$ −1 $^{1}$   $\times$  2<sup>j</sup> matrices defined via the filters.

# Approximation properties

A linear approximation of square integrable function  $f$  on an orthonormal basis  $\mathcal{B}=\{e_n\}_{n\in\mathbb{Z}}$  projects f on the spac spanned by  $M$  vectors chosen *a priori* in  $\mathcal{B}$ :  $\{e_n\}_{n\in\mathbb{Z}}$  $\mathbb Z$  projects  $f$  on the space

$$
f_M = \sum_{n=0}^{M-1} \langle f, e_n \rangle e_n.
$$

The quality of the approximation

$$
||f - f_M||_2 = \sum_{n \ge M} |\langle f, e_n \rangle|_2
$$

depends on the properties of  $f$  with respect to  $\mathcal B.$ 

Fourier analysis provides efficient approximations forglobal smooth functions by projecting them on the spacespanned by sinusoidal waves of frequencies the first M low<br>frequencies frequencies.

In a wavelet basis the signal is projected on  $V_M.$ 

Here too, the quality of approximation depends on theglobal regularity of the function  $\operatorname{l\!f}$ .

# Nonlinear approximation

A linear approximation of  $f$  may be enhanced if the  $M$  vectors are chosen *a posteriori,* in a way that depends on  $f$ .

For M fixed, the approximation error is minimized by<br>taking the M yesters for which the coefficients  $1/f$  e  $\lambda$ taking the *M* vectors for which the coefficients  $|\langle f, e_n \rangle|$  are<br>the largest the largest.

If  $B$  is a wavelet basis, the amplitude of the coefficients is related to the local regularity of  $f$  and a nonlinear approximation amounts in using an adaptative samplingwhose resolution increases locally where the function is irregular.

# First application: Compression

Consider a function  $f$  expanded in a basis as

$$
f(x) = \sum_{k=1}^{m} c_k e_k(x).
$$

The input data are the coefficients  $c_1, \ldots$  ,  $c_m.$  The aim of compression is to define an approximation of  $f$  using much less coefficients (possible in <sup>a</sup> different basis) with <sup>a</sup>minimum loss of information.

Given an upper bound for the error, say  $\epsilon>0$ , we seek

$$
\tilde{f}(x) = \sum_{k=1}^{\tilde{m}} \tilde{c}_k \tilde{e}_k(x)
$$

with  $\tilde{m} < m$  and  $\|f\|$ −˜ $||f|| \leq \epsilon.$  For simplicity consider that the basis is fixed one for all andthat it is orthonormal.

Let  $\sigma$  be a permutation of  $\{1, 2, ..., m\}$  and let  $\tilde{f}$ approximation using the first  $\tilde{m}$  coefficients of the  $f$  the permutation  $\sigma$  :

$$
\tilde{f}(x) = \sum_{k=1}^{\tilde{m}} c_{\sigma(k)} e_{\sigma(k)}(x).
$$

The  $L^2$  error of this approximation is  $\|f\|$ ˜ $\tilde{f}$ || $\frac{2}{2}$  $\overline{2}$  =  $\sum_{k=1}^{\infty}$  $\frac{m}{k}$ m $+\frac{1}{1}$   $|c_{\sigma(k)}\>$ |<br>|<br>| <sup>2</sup>. To minimize it  $\sigma$  must rank the coefficients in <sup>a</sup> decreasing order of their absolute magnitude.

# Example

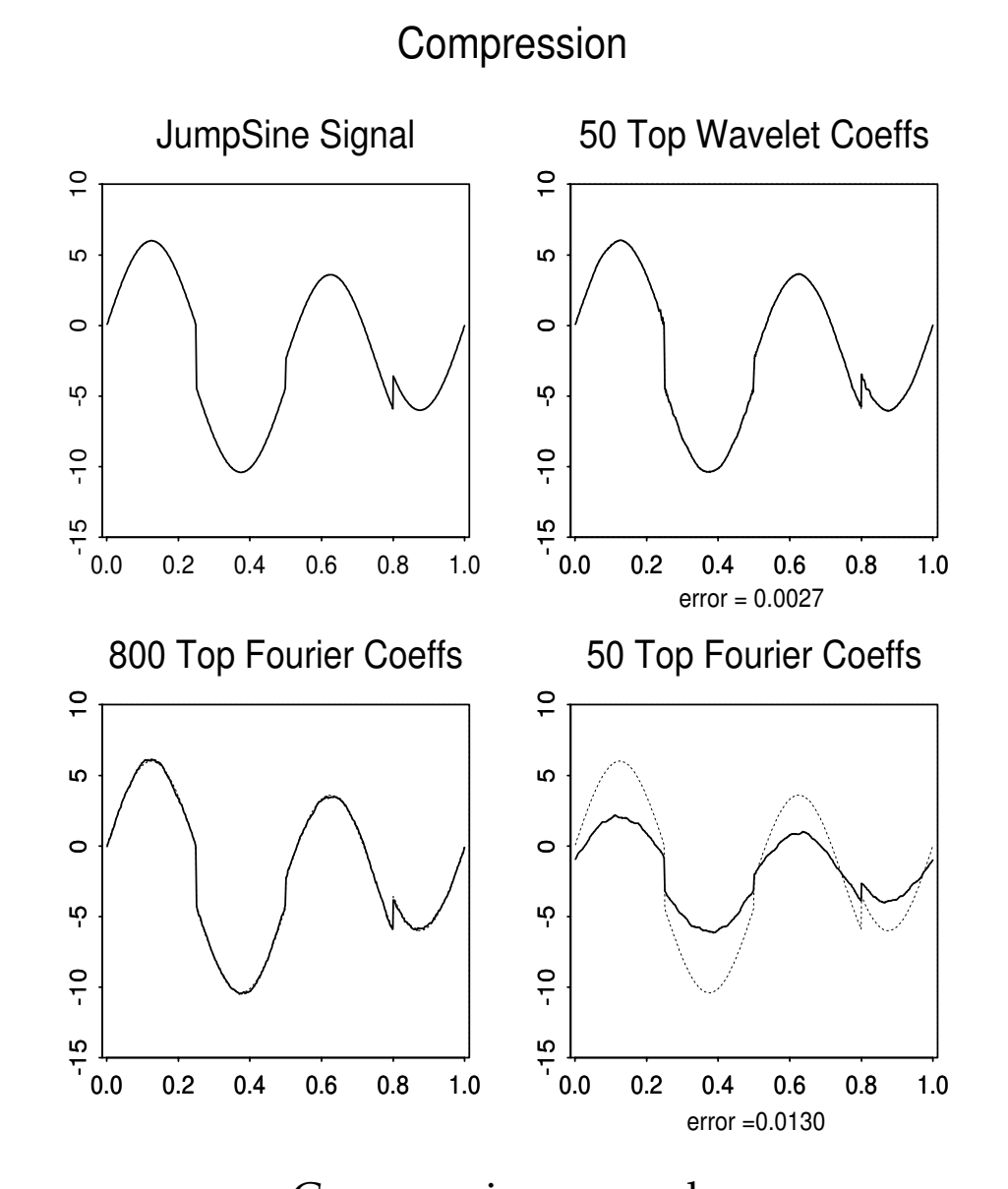

**Compression example** An Introduction to Wavelets and some Applications  $-$  p.38/54

Data :

$$
Y_j = f(t_j) + \epsilon_j, \quad j = 1, \ldots, n
$$

Usually :  $t_j$  equidistant,  $n=2^m$ , and  $\epsilon_j$  i.i.d mean 0 and variance  $\sigma$  $^2$ . In practice,

nonequispaced design;

Data :

$$
Y_j = f(t_j) + \epsilon_j, \quad j = 1, \ldots, n
$$

Usually :  $t_j$  equidistant,  $n=2^m$ , and  $\epsilon_j$  i.i.d mean 0 and variance  $\sigma$  $^2$ . In practice,

- nonequispaced design;
- number of data points not <sup>a</sup> power of 2.

Data :

$$
Y_j = f(t_j) + \epsilon_j, \quad j = 1, \ldots, n
$$

Usually :  $t_j$  equidistant,  $n=2^m$ , and  $\epsilon_j$  i.i.d mean 0 and variance  $\sigma$  $^2$ . In practice,

- nonequispaced design;
- number of data points not <sup>a</sup> power of 2.
- design may be random;

Data :

$$
Y_j = f(t_j) + \epsilon_j, \quad j = 1, \ldots, n
$$

Usually :  $t_j$  equidistant,  $n=2^m$ , and  $\epsilon_j$  i.i.d mean 0 and variance  $\sigma$  $^2$ . In practice,

- nonequispaced design;
- number of data points not <sup>a</sup> power of 2.
- design may be random;
- the errors may not be of constant variance;

## Linear methods

Extension of penalized least-squares methods

## Linear methods

- Extension of penalized least-squares methods $\bullet$
- choice of the smoothing parameter by GCV.  $\bullet$

# Linear methods

- Extension of penalized least-squares methods
- choice of the smoothing parameter by GCV.
- An example.

#### Simple idea:

Approximate  $2^{m/2}\langle f, \phi_{m,k}\rangle \sim f(k/2^m)$  and replace the raw data  $\{Y_i\}$  by its interpolation in  $V_m$ :

$$
\hat{f}_m(t) = 2^{-m/2} \sum_{k \in \mathbb{Z}} Y_k \phi_{m,k}(t)
$$

Minimize

$$
\|\hat{f}_m - f\|_{L^2([0,1])}^2 + \lambda J_{spp}^p(P_{V_{J_0}}f)
$$

where  $J_0$  is given et  $J_{spp}$  is norm on  $B^s_{pp}([0,1]).$ 

### The norm of  $g\in B^s_{pq}([0,1])$  is equivalent to

$$
J_{spq}(\alpha, \beta) = \|\alpha_{j_0\cdot}\|_p + \left(\sum_{j=0}^{\infty} (2^{j(s+(1/2)-(1/p))} \|\beta_{j\cdot}\|_p)^q\right)^{1/q}.
$$

### The solution

$$
f_{\lambda} = \sum_{k=0}^{2^{j_0}-1} c_{j_0,k} \varphi_{J_0,k} + \sum_{j=J_0}^{m} \sum_{k=0}^{2^{j}-1} \hat{\beta}_{j,k} \psi_{j,k},
$$

•  $c_{j_0,k}$ ,  $k = 0, \ldots, 2^{j_0} - 1$  are the scaling coefficients of the DWT of  $\hat{f}_1$  $f_m.$ 

 $\bullet$   $\hat{\beta}$  $\mathsf{D}_{j,k}$   $\,=\,$ wavelet coefficients of  $W\widehat{f}_1$  $d_{j,k}$  $\frac{a_{j,k}}{1+\lambda 2^{2sj}},\quad j\ \geq\ j_0,k\ =\ 0,\ldots,2^j-1,\ \text{with}\ \ d_{j,k}\ \ \text{the}\ \ \ \ \ \nonumber$  $f_m.$ 

# Cross validation

One may choose  $J_0$  and  $\lambda$  given the data and show that the resulting estimation has good properties (at leastasymptotically). One popular method is cross validation.

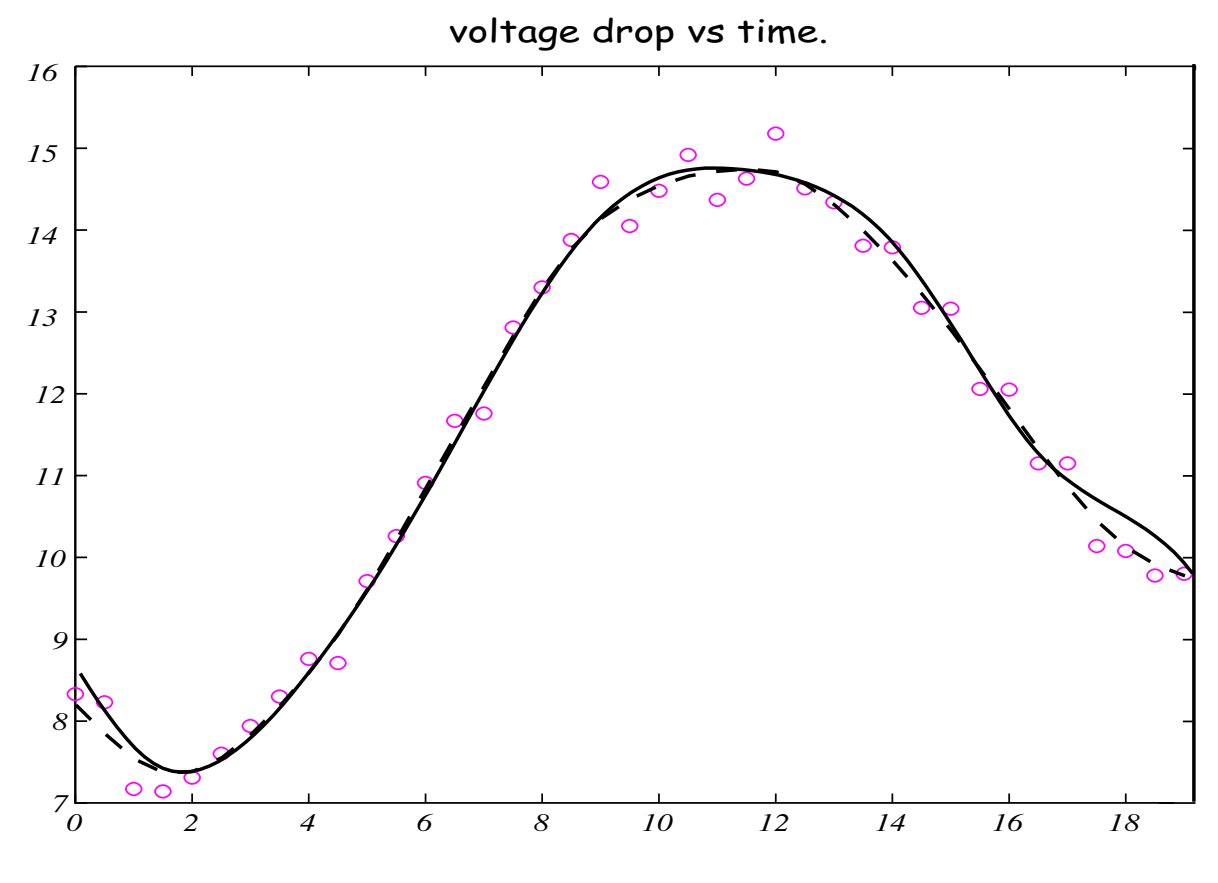

<sup>A</sup> real data example with D8 compared to spline smoothing

## Nonlinear methods

Decompose the signal into its wavelet coefficients $\bullet$ 

# Nonlinear methods

- Decompose the signal into its wavelet coefficients
- Extract the most significant coefficients by shrinkageor thresholding.

# Nonlinear methods

- Decompose the signal into its wavelet coefficients
- Extract the most significant coefficients by shrinkageor thresholding.
- Denoise by applying the inverse wavelet transform onthe resulting coefficients.

Almost all existing nonlinear methods are of the form:

$$
2^{-1}\sum_{i=1}^n(z_i-\theta_i)^2+\lambda\sum_{i\geq i_0}p(|\theta_i|),
$$

where  $z_i$  is the *i*th row of  $\mathbf{z}=$  appropriate penalty function.  $=$  WY n $_n$  and  $p_\lambda$  $\lambda$  is an

# Hard thresholding

- **1.** Transform the data via  $DWT : \tilde{\Theta} = W \cdot Y$ .
- 2. To separate the signal form its noise, threshold thecoefficients: set  $\hat{\theta}$ j, $_k=$  $\widetilde{\theta}$  $\int_{j,k}\text{ if }\big|\tilde{\theta}\big|$  $_{j,k}|$  is large, 0 otherwise. |<br>|<br>|
- 3. Estimate the signal by  $\hat{f}$  f $= W^{-1}$  · $\cdot \hat{\Theta}$ .
## Soft thresholding

- **1.** Transform the data via  $DWT : \tilde{\Theta} = W \cdot Y$ .
- 2. To separate the signal form its noise, threshold thecoefficients: set

$$
\hat{\theta}_{j,k} = \begin{cases} \n\tilde{\theta}_{j,k} - \lambda, & \text{si } |\tilde{\theta}_{j,k}| > \lambda, \\ \n0, & \text{si } |\tilde{\theta}_{j,k}| \leq \lambda, \n\end{cases}
$$

3. Estimate the signal by  $\hat{f}$  f $= W^{-1}$  · $\cdot \hat{\Theta}$ .

Many ways for choosing the thresholds.The initial resolution  $j_0$  $_0$  is usually set to  $(\log_2N)/2.$ 

## Examples

(a)  $L_p$  penalty with  $p = 1$  (soft (p=1)),  $p = 0.6$  (short dash) and  $p = 0.2$  (solid); (b) hard; (c) SCAD (robust); (d) transformed soft.

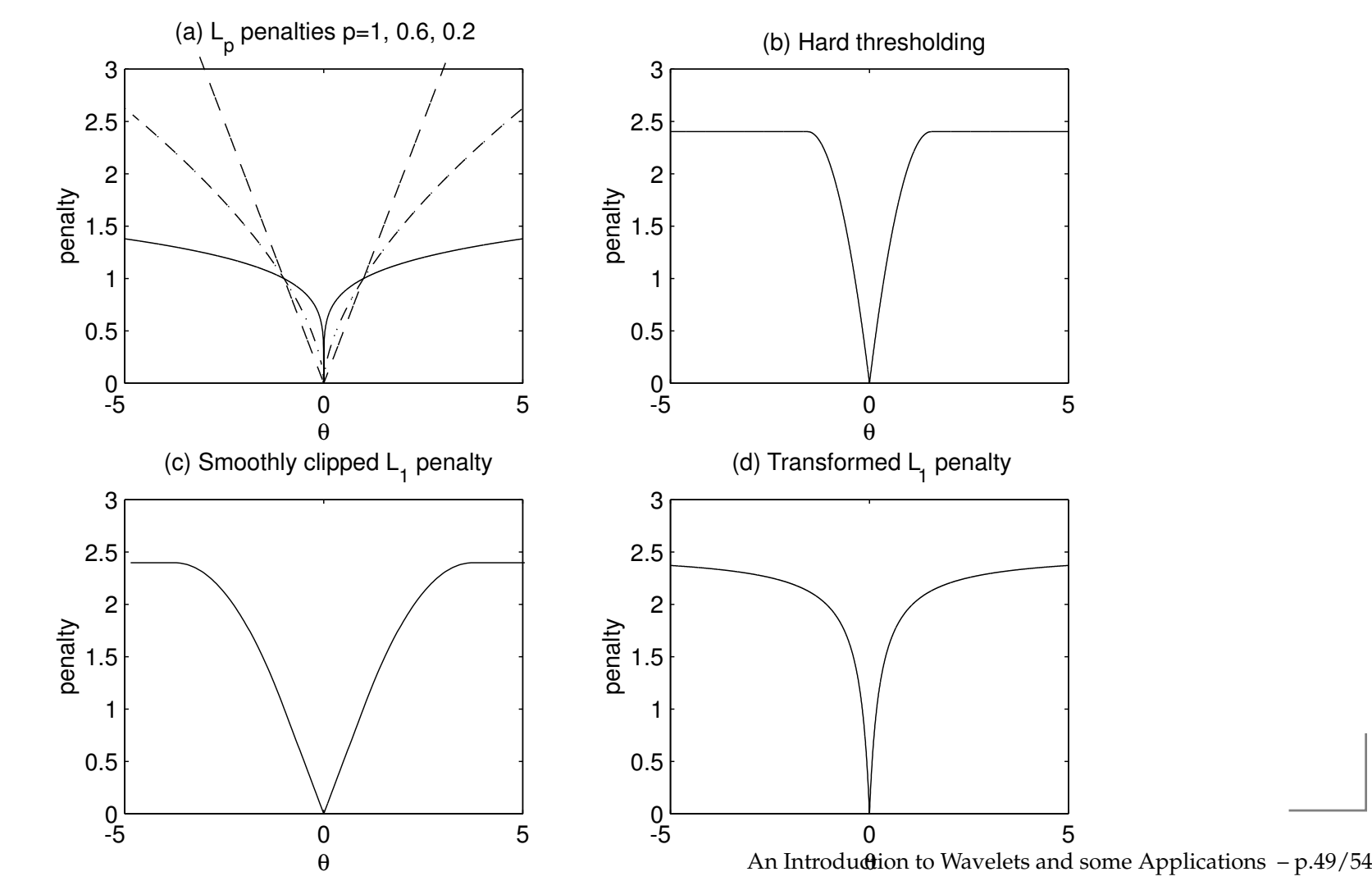

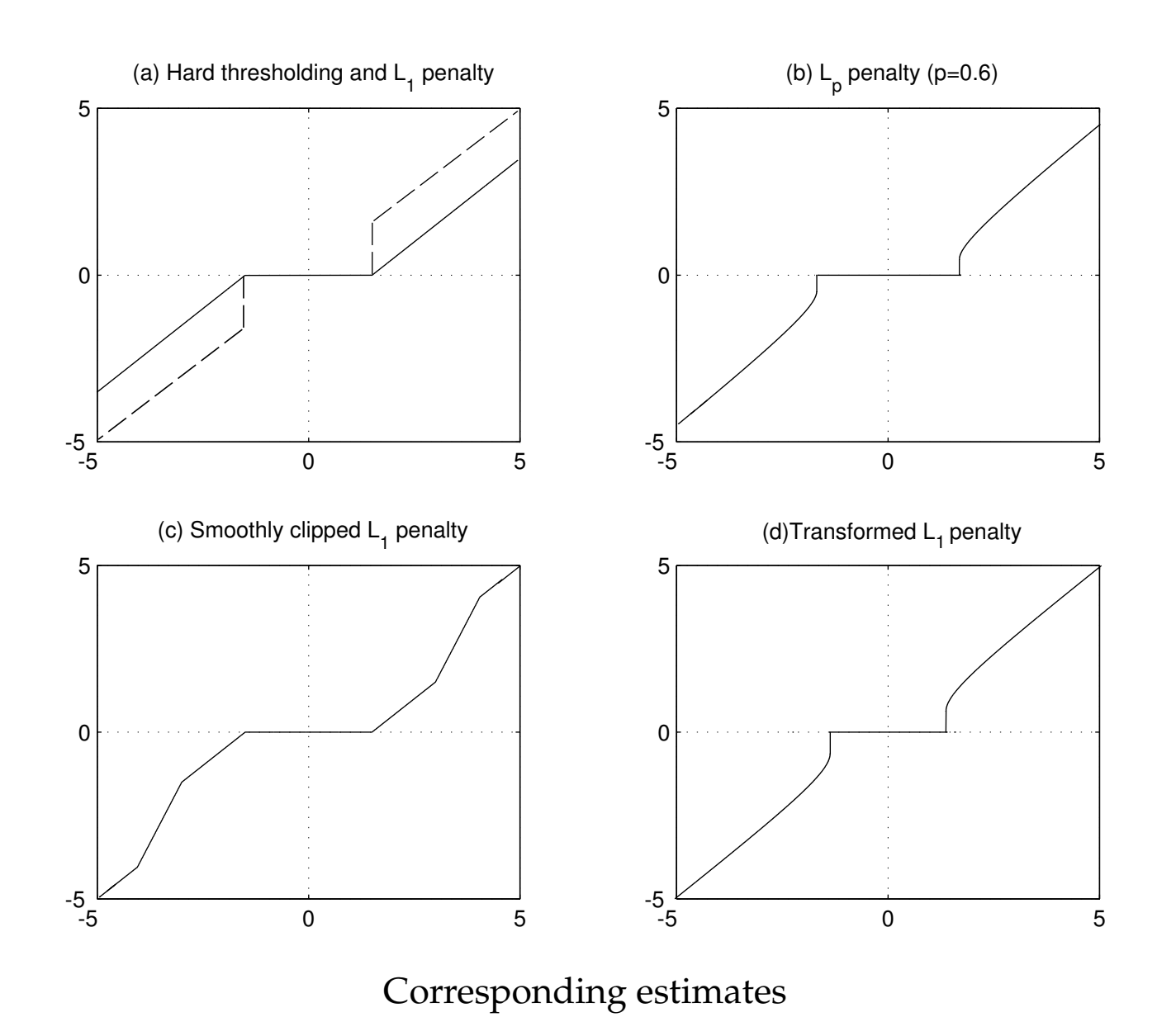

## Universal thresholding (VisuShrink)

When the noise is Gaussina, most of the coefficients(normalized as:  $\sqrt{N}d_{j,k}/\sigma$ ) are essentially white noise. This suggests to take  $\lambda=$  VisuShrink implemented in the package wavethresh of R.  $\sqrt{2\log N}$ , producing the principle

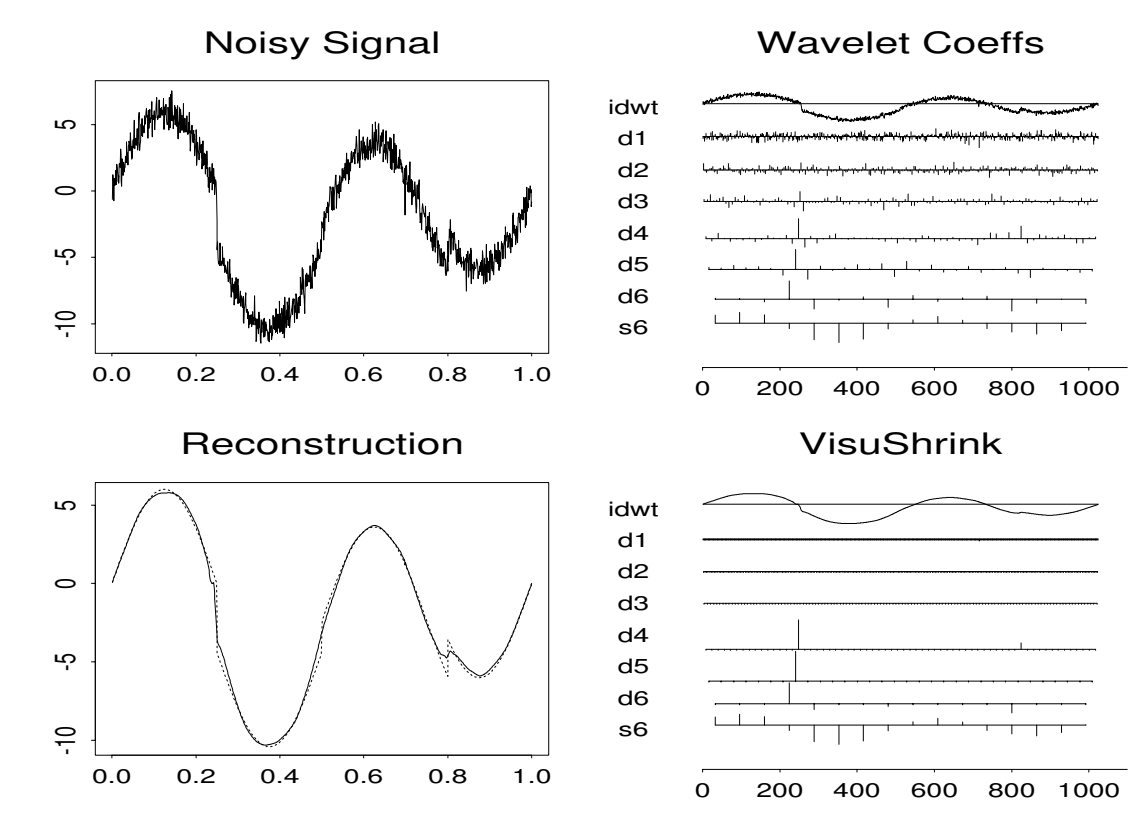

VisuShrink

# Properties

When compared, it seems that hard thresholding producesestimates with larger variance while soft thresholding ismore biased.

Some authors propose <sup>a</sup> robust version:

$$
\hat{\theta}_{j,k}^{\lambda_1,\lambda_2} = \begin{cases}\n0 & \text{si } |\tilde{\theta}_{j,k}| \leq \lambda_1 \\
\text{sgn}(\tilde{\theta}_{j,k}) \frac{\lambda_2(|\tilde{\theta}_{j,k}| - \lambda_1)}{\lambda_2 - \lambda_1} & \text{si } \lambda_1 < |\tilde{\theta}_{j,k}| \leq \lambda_2 \\
\tilde{\theta}_{j,k} & \text{si } |\tilde{\theta}_{j,k}| > \lambda_2,\n\end{cases}
$$

which groups the advantages of both thresholding methods

### References

Newland D. E (1994) An Introduction to Random Vibrations, Spectral and Wavelet Analysis, Third Edition, (Wiley).

- Koornwinder, T H (1993) Wavelets: An Elementary Treatment in Theory and Applications, (World Scientific, Singapore).
- **Strang, G. (1989)** Wavelets and Dilation equations: A Brief Introduction, dans SIAM Review, <sup>31</sup>(4) 614-627.
- Daubechies, I. (1992) Ten Lectures on Wavelets, CBMS-NSF Series in Applied Mathematics (SIAM Publications, Philadelphia).

**Chui, C. K. (1992)** An Introduction to Wavelets, (Academic Press).

### Software

- WaveLab for Matlab.
- Wavelet Toolbox for Matlab.
- Wavelab for Scilab.
- **S+Wavelets** for S-plus.
- Wavetresh 2.2 for S-plus and R.

Many new denoising algorithms are implemented inMATLAB and are available at

www-lmc.imag.fr/SMS/software